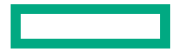

**Hewlett Packard Enterprise** 

## **A High-Performance Parsl Executor Based on Dragon**

October 20, 2023 Pete Mendygral, HPC&AI Cloud Services

### **What did we do?**

- Dragon
	- Composable distributed run-time for managing dynamic processes, memory, and data at scale through high-performánce communication objects
	- Core interfaces for Python/C/C++/Fortran\*
	- Higher level interfaces for targeted use-cases
		- –Standard Python multiprocessing API
			- Transparently scales efficiently across many nodes
			- Validated against CPython unit tests
		- –Other interfaces in roadmap, **like Parsl!**
	- Self-contained with minimal external dependencies
	- Open source: <https://github.com/DragonHPC/dragon> – Developed and maintained by HPE and community
- Dragon executor for Parsl
	- Implemented with multiprocessing and Dragon-native APIs
	- First target @python app
	- https://github.com/DragonHPC/dragon/blob/main/src/dragon/workflows/parsl\_batch\_executor. py

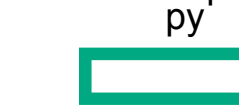

\*Core interfaces not yet in all languages listed

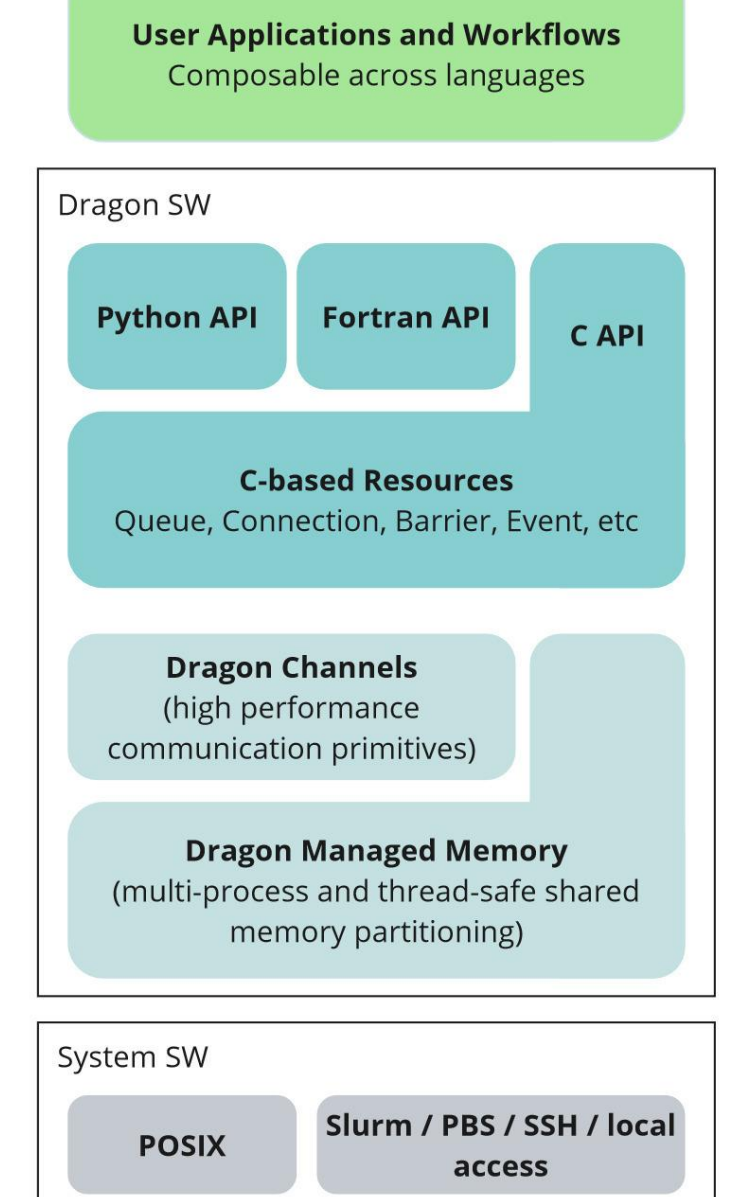

### **Parsl+Dragon Benchmarking**

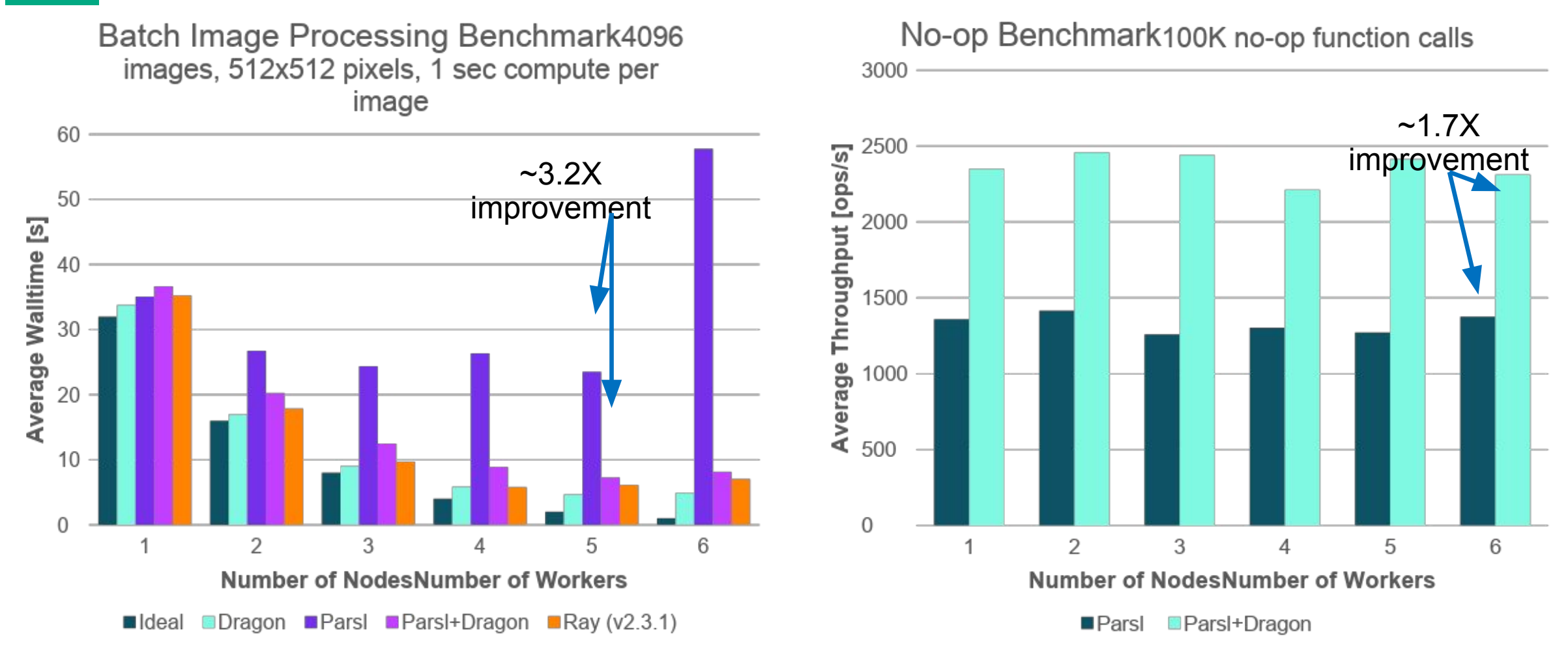

- Cray EX with AMD processors
- Benchmark run inside existing allocation
- Dragon data gathered with RDMA-enabled transport (HSTA)
- https://github.com/DragonHPC/dragon/blob/main/examples/multiprocessing/n umpy-mpi4py-examples/parsl\_batched\_scipy\_scale\_work.py

## **Parsl @mpi\_app with Dragon**

- Manage MPI applications within an allocation
- •Proof of concept with plans to adapt to official Parsl API

```
# input args to function is arbitrary. 
# Return tuple is most important
@mpi_app
def mpi factorial app(num ranks: int, bias: float,
                       policy: Policy = None):
     import os
    # executable located in run dir that we want to launch
     exe = "factorial"
    run dir = os.getcwd() # list of the mpi args we want to pass to the app
    mpi args = \lceilstr(bias)]
     # format that is expected by the DragonMPIExecutor
    return exe, run dir, policy, num ranks, mpi args
```

```
def main():
    mp.set_start_method("dragon")
    config = Config( executors=[
             DragonMPIExecutor(),
         ],
         strategy=None,
\big) parsl.load(config)
```

```
bias = 10num mpi ranks = 10scale factor = 1 / 10000 connections = mpi_factorial_app(num_mpi_ranks, bias)
   send scale factor(connections.result()["in"], scale factor)
    output_string = get_results(connections.result()["out"])
    print(
       f"mpi computation: {output string}, exact = {(
           scale factor * math.factorial(num mpi ranks-1) + bias)} ",
        flush=True,
\big)
```
> dragon parsl\_mpi\_app\_demo.py mpi computation: 0.000100 \* 362880.000000 + 10.000000 = 46.288000, exact = 46.288000000000004

### **Dragon Info and Next Steps**

#### **•Dragon Info:**

- Github repo with latest build: <https://github.com/DragonHPC>
- Documentation:<https://dragonhpc.github.io/dragon>
- •Email HPE dev team: dragonhpc@hpe.com

#### **•Next Steps for Improving Dragon Integration with Parsl:**

- •Prioritize additional Parsl API integration targets for Dragon
- •Explore opportunities for integrating Dragon based communication / sync objects –connection, queue, barrier, dictionary objects
- •Enable use of the Dragon Executor from outside an existing allocation
- •Opportunities for using Dragon Telemetry for realtime Parsl workflow insights
- •Opportunities for using Dragon Proxy for multi-site Parsl workflows

**Please stop by the High Performance Python for Science at Scale (HPPSS) workshop at SC23! https://hppss.github.io/SC23/**

# **Thank you**

Pete Mendygral [\(pete.mendygral@hpe.com\)](mailto:pete.mendygral@hpe.com)

**HPE Dragon Team**: Michael Burke, Eric Cozzi, Julius Donnert, Veena Ghorakavi, Faisal Hadi, Nick Hill, Maria Kalantzi, Kent Lee, Pete Mendygral, Davin Potts, Nick Radcliffe, Rajesh Ratnakaram

© 2023 Hewlett Packard Enterprise Development LP